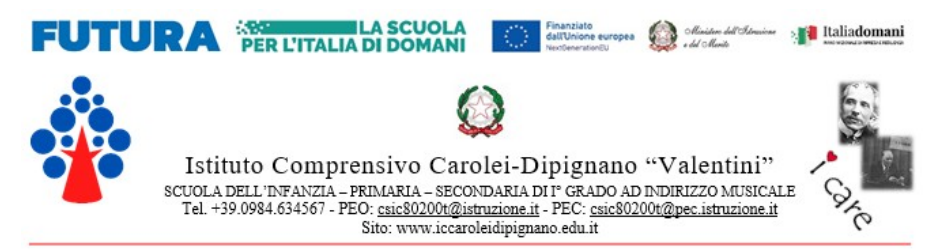

### **AVVIO percorsi supporto PSICOLOGICO per Docenti, genitori e alunni**

**Piano Nazionale Di Ripresa E Resilienza - Missione 4: Istruzione E Ricerca - Componente 1 Potenziamento dell'offerta dei servizi di istruzione: dagli asili nido alle Università** *Investimento 1.4: Intervento straordinario finalizzato alla riduzione dei divari territoriali nelle scuole secondarie di primo e di secondo grado e alla lotta alla dispersione scolastica Azioni di prevenzione e contrasto della dispersione scolastica (D.M. 170/2022)* **CUP: F54D22004290006 CODICE PROGETTO: M4C1I1.4-2022-981-P-13383 TITOLO PROGETTO: Prevenzione e contrasto alla dispersione scolastica**

### **IL DIRIGENTE SCOLASTICO**

Vista l'avvenuta individuazione delle figure professionali necessarie alle attività di progetto

#### **COMUNICA**

L'avvio dei percorsi di supporto PSICOLOGICO per Docenti, genitori e alunni. Le attività si svolgeranno in due modalità distinte:

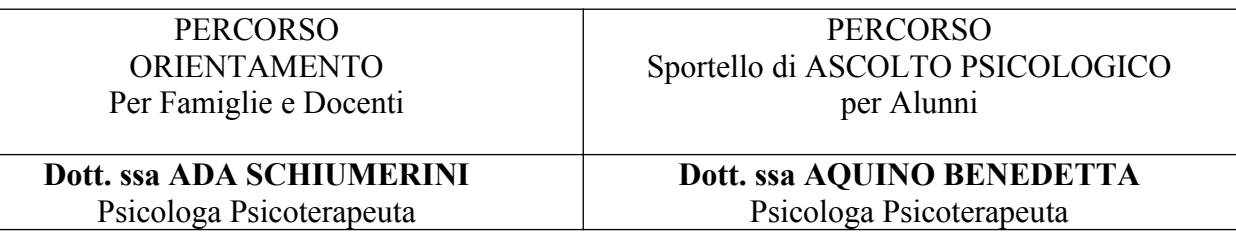

Il **PERCORSO di ORIENTAMENTO per Famiglie e Docenti** sarà organizzato su quattro plessi dell'Istituto. Tratterà tematiche di fondamentale interesse nel rapporto tra adulti e ragazzi:

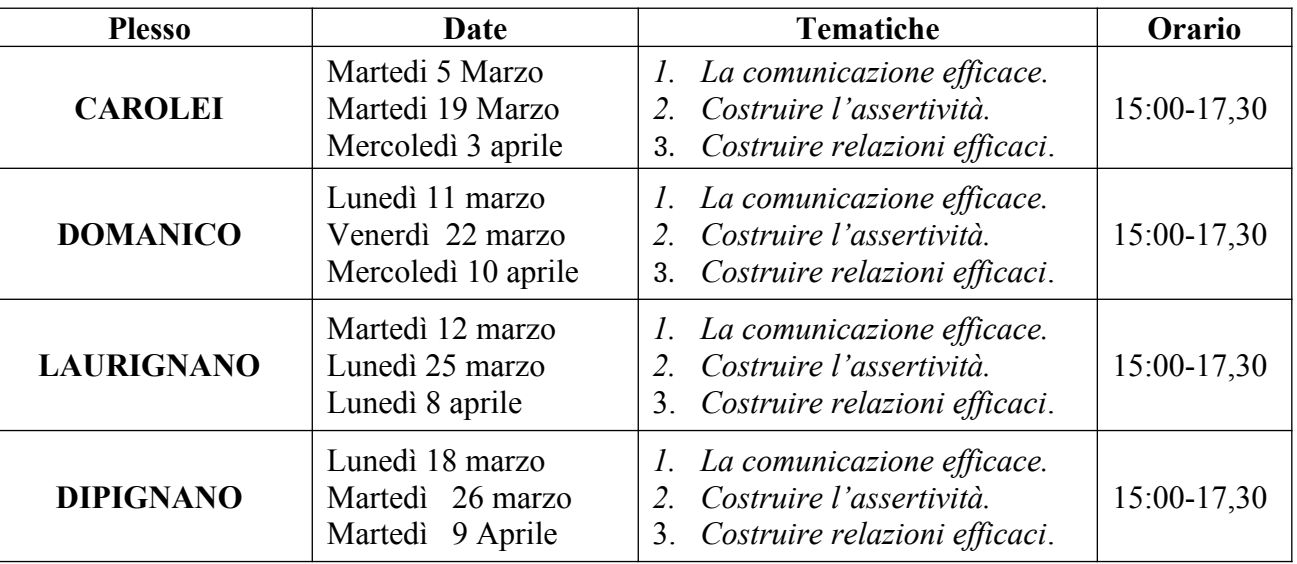

Tutti gli adulti interessati, genitori e docenti, possono scegliere di frequentare il percorso (Serie di n.ro 3 incontri) che desiderano IN PRESENZA nel plesso più vicino alle proprie esigenze.

Il **PERCORSO di attivazione dello Sportello di ASCOLTO PSICOLOGICO per Alunni** prevede un incontro iniziale che si terrà in **video conferenza** *on line* con le famiglie degli alunni. In

questa prima fase la D.ssa Aquino Benedetta darà le informazioni necessarie ad usufruire del servizio: *Motivazioni, procedura di prenotazione, gestione della privacy, ecc.*

Successivamente sarà attivato lo sportello vero e proprio per gli alunni. Le date indicate, potrebbero subire variazioni in base al numero e al luogo di provenienza delle richieste.

L'incontro iniziale sarà effettuato per due gruppi distinti di utenti:

- **Primo gruppo** Area Dipignano/Laurignano;
- **Secondo gruppo** Area Carolei/Domanico.

I link a cui connettersi per assistere all'incontro preliminare sono i seguenti:

## **Primo incontro informativo GENITORI – Plessi Carolei e Domanico Venerdì 8 marzo ore 16:30/17:30**

*Link di accesso:*

*[https://teams.microsoft.com/l/meetup-join/19%3auSPD5LjM2jlNkXBJLeiH](https://teams.microsoft.com/l/meetup-join/19%3AuSPD5LjM2jlNkXBJLeiH-rlZzlhxIbfdnQNoW3RbHyI1@thread.tacv2/1709227646402?context=%7B%22Tid%22%3A%22181150ab-f168-43c5-a186-0c956c576436%22%2C%22Oid%22%3A%2250296a37-a88d-470f-bd07-5ca4b1de4f19%22%7D)rlZzlhxIbfdnQNoW3RbHyI1%40thread.tacv2/1709227646402?context=%7b%22Tid%22%3a [%22181150ab-f168-43c5-a186-0c956c576436%22%2c%22Oid%22%3a%2250296a37-a88d-470f](https://teams.microsoft.com/l/meetup-join/19%3AuSPD5LjM2jlNkXBJLeiH-rlZzlhxIbfdnQNoW3RbHyI1@thread.tacv2/1709227646402?context=%7B%22Tid%22%3A%22181150ab-f168-43c5-a186-0c956c576436%22%2C%22Oid%22%3A%2250296a37-a88d-470f-bd07-5ca4b1de4f19%22%7D)[bd07-5ca4b1de4f19%22%7d](https://teams.microsoft.com/l/meetup-join/19%3AuSPD5LjM2jlNkXBJLeiH-rlZzlhxIbfdnQNoW3RbHyI1@thread.tacv2/1709227646402?context=%7B%22Tid%22%3A%22181150ab-f168-43c5-a186-0c956c576436%22%2C%22Oid%22%3A%2250296a37-a88d-470f-bd07-5ca4b1de4f19%22%7D)*

# **Primo incontro informativo GENITORI – Plessi Laurignano e Dipignano Venerdì 8 marzo ore 17:30/18:30**

*Link di accesso:*

*[https://teams.microsoft.com/l/meetup-join/19%3auSPD5LjM2jlNkXBJLeiH](https://teams.microsoft.com/l/meetup-join/19%3AuSPD5LjM2jlNkXBJLeiH-rlZzlhxIbfdnQNoW3RbHyI1@thread.tacv2/1709228185731?context=%7B%22Tid%22%3A%22181150ab-f168-43c5-a186-0c956c576436%22%2C%22Oid%22%3A%2250296a37-a88d-470f-bd07-5ca4b1de4f19%22%7D)rlZzlhxIbfdnQNoW3RbHyI1%40thread.tacv2/1709228185731?context=%7b%22Tid%22%3a [%22181150ab-f168-43c5-a186-0c956c576436%22%2c%22Oid%22%3a%2250296a37-a88d-470f](https://teams.microsoft.com/l/meetup-join/19%3AuSPD5LjM2jlNkXBJLeiH-rlZzlhxIbfdnQNoW3RbHyI1@thread.tacv2/1709228185731?context=%7B%22Tid%22%3A%22181150ab-f168-43c5-a186-0c956c576436%22%2C%22Oid%22%3A%2250296a37-a88d-470f-bd07-5ca4b1de4f19%22%7D)[bd07-5ca4b1de4f19%22%7d](https://teams.microsoft.com/l/meetup-join/19%3AuSPD5LjM2jlNkXBJLeiH-rlZzlhxIbfdnQNoW3RbHyI1@thread.tacv2/1709228185731?context=%7B%22Tid%22%3A%22181150ab-f168-43c5-a186-0c956c576436%22%2C%22Oid%22%3A%2250296a37-a88d-470f-bd07-5ca4b1de4f19%22%7D)*

# **Istruzioni per l'accesso alla videoconferenza:**

- *- Scaricare sul dispositivo che viene utilizzato per il collegamento l'App TEAMS senza eseguire l'accesso;*
- *- Cliccare sul link della riunione sopraindicato;*
- *- Concedere le autorizzazioni richieste;*
- *- Digitare Nome e Cognome;*
- *- Attendere in sala d'attesa fino a quando l'organizzatore concede l'ammissione alla riunione;*
- *- Mantenere chiuso il microfono;*
- *- Prenotarsi con l'icona alzata di mano per chiedere la parola oppure utilizzare la chat per porre domande al relatore.*

I successivi incontri di sportello sono programmati come segue:

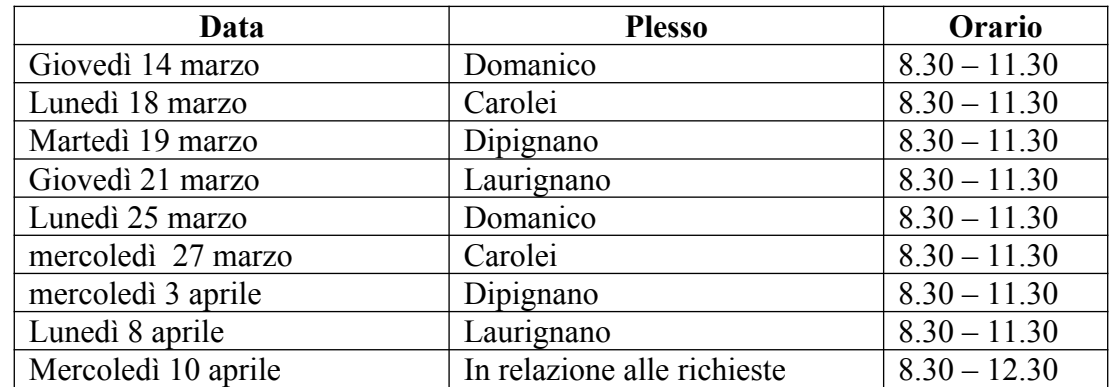

Considerando l'importanza delle attività proposte e lo sforzo organizzativo che l'Istituto ha sostenuto per offrire questa opportunità a tutti i soggetti della Comunità scolastica si raccomanda di partecipare e di far partecipare i propri figli/e.

Cordiali saluti,

**Il Dirigente Scolastico** *Prof. Raffaele Marsico*  $\mu$ ance